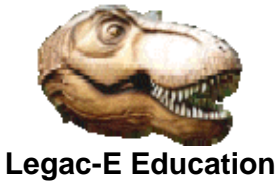

## **Misleading LISTDSI information in SYSPRIMARY**

The TSO built-in function LISTDSI is described in the IBM "z/OS TSO/E REXX Reference" manual. The function populates a number of pre-defined variables with attributes stored in the file label (Data Set Control Block (DSCB)) of the supplied data set name.

One of the variables is SYSPRIMARY and the manual states that this contains the "*Primary allocation in space units*". This is misleading as the value of the primary SPACE request in the JCL or equivalent source, is not saved in the file label. If the space is available the data set is created, and if it is not the job will fail with a JCL error indicating that the requested space was not available.

The actual process of SPACE allocation for the primary is as follows. If CONTIG is specified in the SPACE parameter the system will only attempt to obtain the requested amount of space in a single extent on disk. If CONTIG is not coded the system will attempt to satisfy the request in one extent, but if it cannot, it will attempt to satisfy the request in up to five extents. This could mean that on a fragmented disk a parameter of SPACE=(CYL,(100,100)) may have its first one hundred cylinders spread across five 20 cylinder extents or any other 5 extents which equate to 100 cylinders.. **This is where SYSPRIMARY is misleading.**

As the initial (primary) request information is not stored, what is the actual value reported? Well it is the size of the first extent on the disk, so in the case of the 100 cylinder example above, SYSPRIMARY would actually return a value of 20.

## **Proving the concept**

To prove the above assertion the following job stream was used. The JCL symbol P represents the primary space request value and several runs were executed with different values for P to check the results.

With P=1, SYSPRIMARY returned 1.

With P=2 SYSPRIMARY returned 2

With p=2754 SYSPRIMARY returned 4 as on the volume in question the biggest available area was 2750 tracks, and there was a 4 track slot ahead of it on the disk.

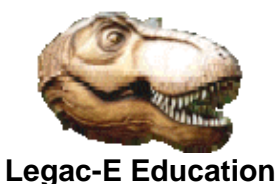

## **Misleading LISTDSI information in SYSPRIMARY**

```
//THISUSER JOB CLASS=D,MSGCLASS=X,NOTIFY=&SYSUID 
// SET ODSN=&SYSUID..LISTDSI.SEQ 
// SET P=1,S=1,E=10 
//S0010 EXEC PGM=IEBDG Create multi-extent data set 
//SYSPRINT DD SYSOUT=*<br>//* 698 records pe
          698 records per track (i.e. 2 blks)
//SYSUT2 DD DISP=(,CATLG),UNIT=3390,SPACE=(TRK,(&P,&S)), 
// DSN=&ODSN,RECFM=FB,LRECL=80,BLKSIZE=27920 
//SYSIN
  DSD OUTPUT=(SYSUT2) 
  FD NAME=A,LENGTH=80,FORMAT=AL,ACTION=RP 
  CREATE QUANTITY=6980,NAME=(A) 
  END 
//IEBDG IF RC = 0 THEN 
//S0020 EXEC PGM=IEBGENER Load REXX routine to library 
//SYSPRINT DD SYSOUT=* 
//SYSIN DD DUMMY 
//SYSUT2 DD DISP=(,PASS),UNIT=3390,SPACE=(TRK,(1,1,1)), 
// DSN=&&REXXLIB(SYSPRIM) 
//SYSUT1 DD *,DLM='?@' 
/* REXX LISTDSI Demo to indicate SYSPRIMARY is misleading */ 
Parse Arg p s e dsn . /* Get symbols from JCL
*/<br>prefix = SYSVAR(SYSPREF)
                             /* Extract TSO PROFILE PREFIX
*/ 
"PROFILE NOPREFIX" /* Turn off prefixing 
*/ 
Say 'JCL SPACE Primary =' p 
x = \text{LISTDSI(dsn)} /* Get Data Set
Attributes!!!!*/ 
Say 'LISTDSI SYSPRIMARY =' SYSPRIMARY 
Say 'Estimated Extents =' e 
Say 'LISTDSI SYSEXTENTS =' SYSEXTENTS 
"DELETE " dsn /* Delete data set from S0010 
*/ 
"PROFILE PREFIX("prefix")" /* restore TSO PROFILE PREFIX 
*/ 
Exit 0 
?@ 
//TSO IF RC = 0 THEN 
//S0030 EXEC PGM=IKJEFT1B, Run REXX driven LISTDSI 
// PARM='SYSPRIM &P &S &E &ODSN.' 
//SYSTSPRT DD SYSOUT=* 
//SYSTSIN DD DUMMY 
//SYSEXEC DD DISP=(OLD,DELETE),DSN=&&REXXLIB 
//TSOEND ENDIF 
//IEBDGEND ENDIF
```